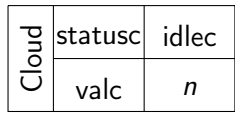

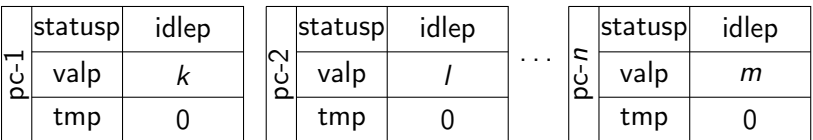

**メロトメ都トメミトメミト (ミ) の女々** 

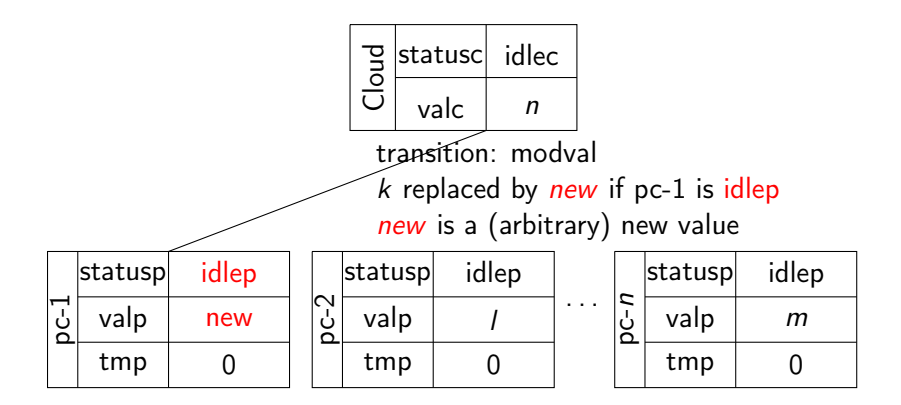

K ロ ▶ K 레 ▶ K 레 ▶ K 레 ≯ K 게 회 게 이 및 사 이 의 O

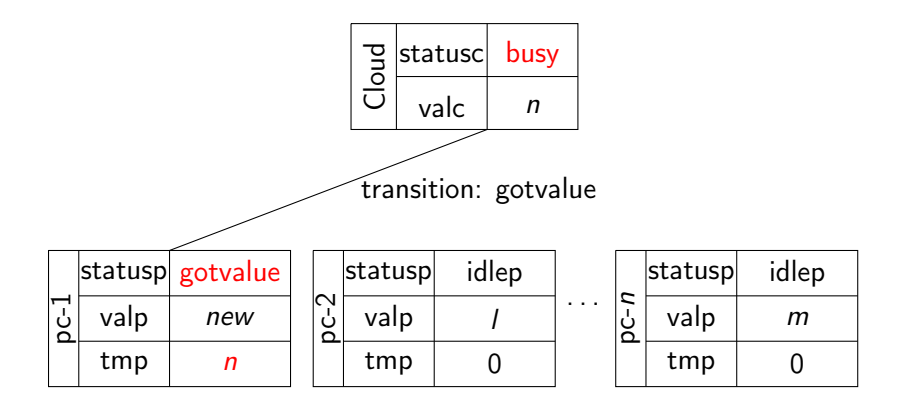

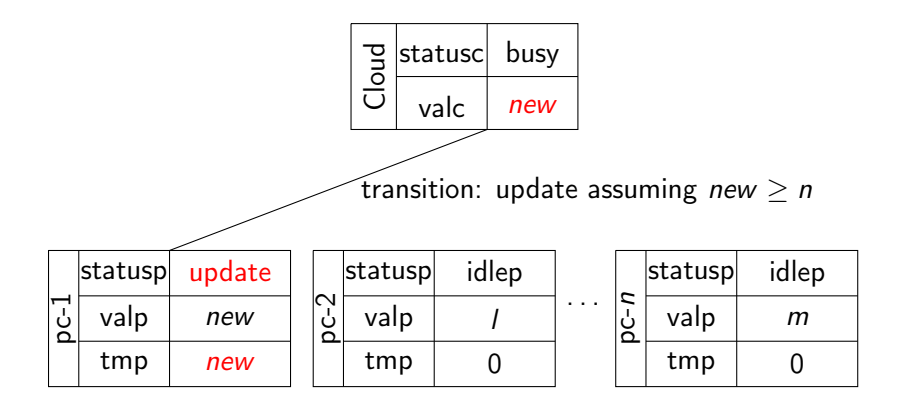

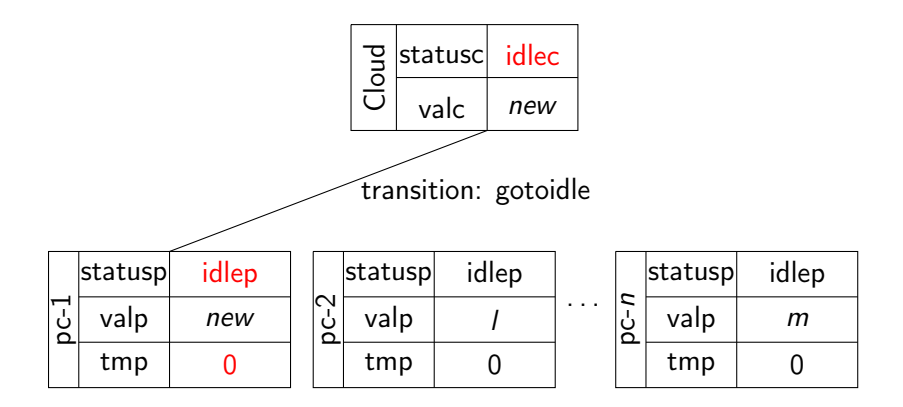

#### **Transitions**

- $\triangleright$  GetValue: if PC and Cloud is idle, fetch Cloud value
- $\triangleright$  Update: update Cloud/PC according to larger value
- $\triangleright$  GotoIdle: both PC and Cloud go back to idle

We need to define the value of each observer after applying each of the transitions above.

**KOD CONTRACT A ST AND KOD** 

#### If PC is in updated state, then the values of Cloud and PC agree

K ロ ▶ K @ ▶ K 할 ▶ K 할 ▶ | 할 | X 9 Q @